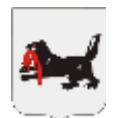

**МИНИСТЕРСТВО ОБРАЗОВАНИЯ ИРКУТСКОЙ ОБЛАСТИ** ГОСУДАРСТВЕННОЕ ОБЩЕОБРАЗОВАТЕЛЬНОЕ КАЗЕННОЕ УЧРЕЖДЕНИЕ ИРКУТСКОЙ ОБЛАСТИ «СПЕЦИАЛЬНАЯ (КОРРЕКЦИОННАЯ) ШКОЛА №25 г. Братска» 665717 Иркутская обл., г. Братск, ж.р. Центральный, ул. Комсомольская 10в, тел/факс: 8(3953)41-39-17, E-mail: [format251@yandex.ru](mailto:format251@yandex.ru)

Рассмотрена и принята: Согласована: Утверждена: от « $\_\_\_\_$   $\_\_$   $2023$  г.

на заседании МО Методическим советом Директор школы

учителей протокол №\_\_\_\_\_ \_\_\_\_\_\_\_\_\_И.В.Трифонова протокол №  $or \ll v$  от « $2023$  г.  $\ll v$  2023 г.

> C=RU, OU=Директор, O=ГОКУ СКШ № 25 г. Братска, CN=" И.В.Трифонова ", E=Format251@yandex.ru я подтверждаю этот документ ГОКУ СКШ № 25 г. Братска

**Рабочая программа учебного предмета «Информатика» 7-8 класс 1 вариант** на 2023-2024 учебный год и.в. Трифонова<br>
C=RU, OU=ДWD<br> *V.B. Tрифонова*<br> *2023 г.*<br> **2023 г.**<br> **2023 г.**<br> **2023 г.**<br> **2023 г.**<br> **2023 г.** 

Составитель: учитель в.к.к. Чубарь Е.Е.

**г. Братск**

### **1. Пояснительная записка**

Рабочая программа по предмету «Информатика» предназначена для обучающихся 7-8 классов с легкой умственной отсталостью (интеллектуальными нарушениями), разработана на основе нормативно-правовых документов:

1. Федеральный государственный образовательный стандарт образования обучающихся с умственной отсталостью (интеллектуальными нарушениями), утвержденный приказом Министерства образования и науки Российской Федерации от 19 декабря 2014 г. № 1599 (зарегистрирован Министерством юстиции Российской Федерации3 февраля 2015 г., регистрационный № 35850);

2. Адаптированная основная образовательная программа ГОКУ СКШ № 25 г. Братска;

3. По действующему СанПиН «Санитарно-эпидемиологические требования к условиям организации обучения и воспитания в организациях, осуществляющих образовательную деятельность по адаптированным основным общеобразовательным программам для обучающихся с ограниченными возможностями здоровья»;

4. Положение о рабочей программе.

Программа курса информатики у обучающихся с умственной отсталостью (интеллектуальными нарушениями) позволит подготовить детей с интеллектуальными нарушениями к условиям современного мира. У детей будут сформированы представления, знания и умения, необходимые для жизни и работы в современном высокотехнологичном обществе. Обучающиеся познакомятся с приемами работы с компьютером и другими средствами икт, необходимыми для решения учебно-познавательных, учебно-практических, житейских и профессиональных задач. Кроме того, изучение информатики будет способствовать коррекции и развитию познавательной деятельности и личностных качеств обучающихся с умственной отсталостью (интеллектуальными нарушениями) с учетом их индивидуальных возможностей.

**Цель** программы: усвоение обучающимися правил работы и поведения при общении с компьютером; приобретение обучающимися простейших тренажеров в работе на клавиатуре; использование на уроках игровых программ с целью развития моторики пальцев; использование компьютерных знаний на других уроках.

**Задачи** изучения курса:

- ознакомление обучающихся с компьютерами;

- приобретение навыков работы на компьютере;

- способствовать развитию высших психических функций (памяти, мышления, внимания, воображению).

#### **Описание места учебного предмета в учебном плане**

Учебный предмет «Информатика» входит в предметную область «Математика» и относится к обязательной части учебного плана образования обучающихся с УО (ИН). В соответствии с годовым учебным планом программа рассчитана на 68 часов в год. Количество часов распределяется по классам следующим образом:

**7 класс** – 34 часа (1 час в неделю)

**8 класс** – 34 часа (1 час в неделю)

Основной формой организации учебного процесса является - комбинированный урок.

# **2. Содержание учебного предмета в 7-8 классах**

### **7 класс**

**Практика работы на компьютере**: назначение основных устройств компьютера для ввода, вывода, обработки информации, включение и выключение компьютера, клавиатура, элементарное представление о правилах клавиатурного письма, пользование мышью, использование простейших средств текстового редактора. Соблюдение безопасных приемов труда при работе на компьютере; бережное отношение к техническим устройствам.

**Работа с простыми информационными объектами** (текст, рисунок): преобразование, создание, сохранение, удаление. Ввод и редактирование небольших текстов. Организация системы файлов и папок для хранения собственной информации в компьютере.

**Работа с цифровыми образовательными ресурсами**, готовыми материалами на электронных носителях.

#### **8 класс**

**Практика работы на компьютере**: назначение основных устройств компьютера для ввода, вывода, обработки информации, включение и выключение компьютера и подключаемых к нему устройств, клавиатура, элементарное представление о правилах клавиатурного письма, пользование мышью, использование простейших средств текстового редактора. Соблюдение безопасных приемов труда при работе на компьютере; бережное отношение к техническим устройствам.

**Работа с простыми информационными объектами** (текст, таблица, рисунок): преобразование, создание, сохранение, удаление. Ввод и редактирование небольших текстов. Вывод текста на принтер. Работа с рисунками в графическом редакторе. Организация системы файлов и папок для хранения собственной информации в компьютере, именование файлов и папок.

**Работа с цифровыми образовательными ресурсами**, готовыми материалами на электронных носителях.

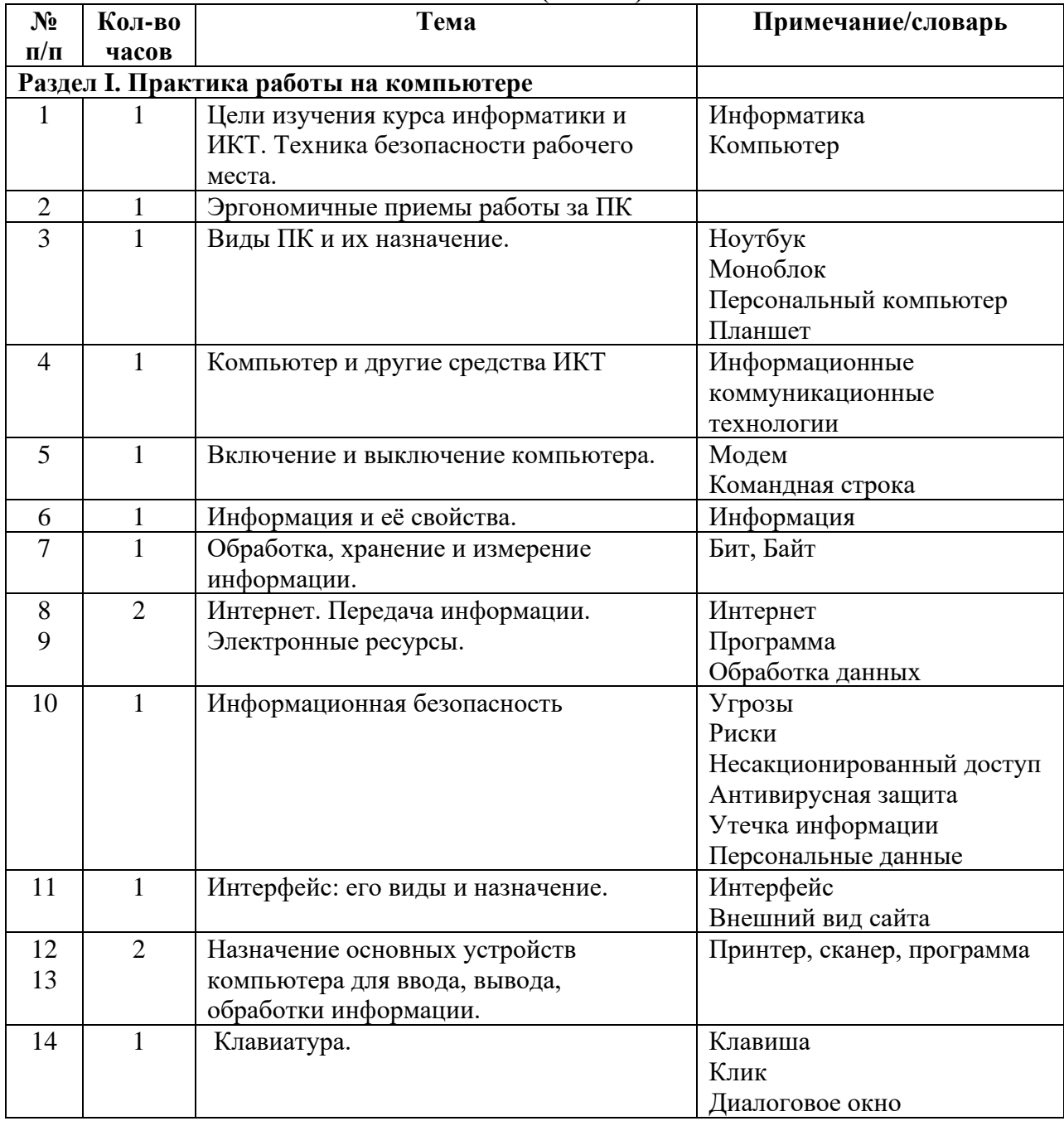

#### **Тематическое планирование(примерное)**

**7 класс (34 часа)**

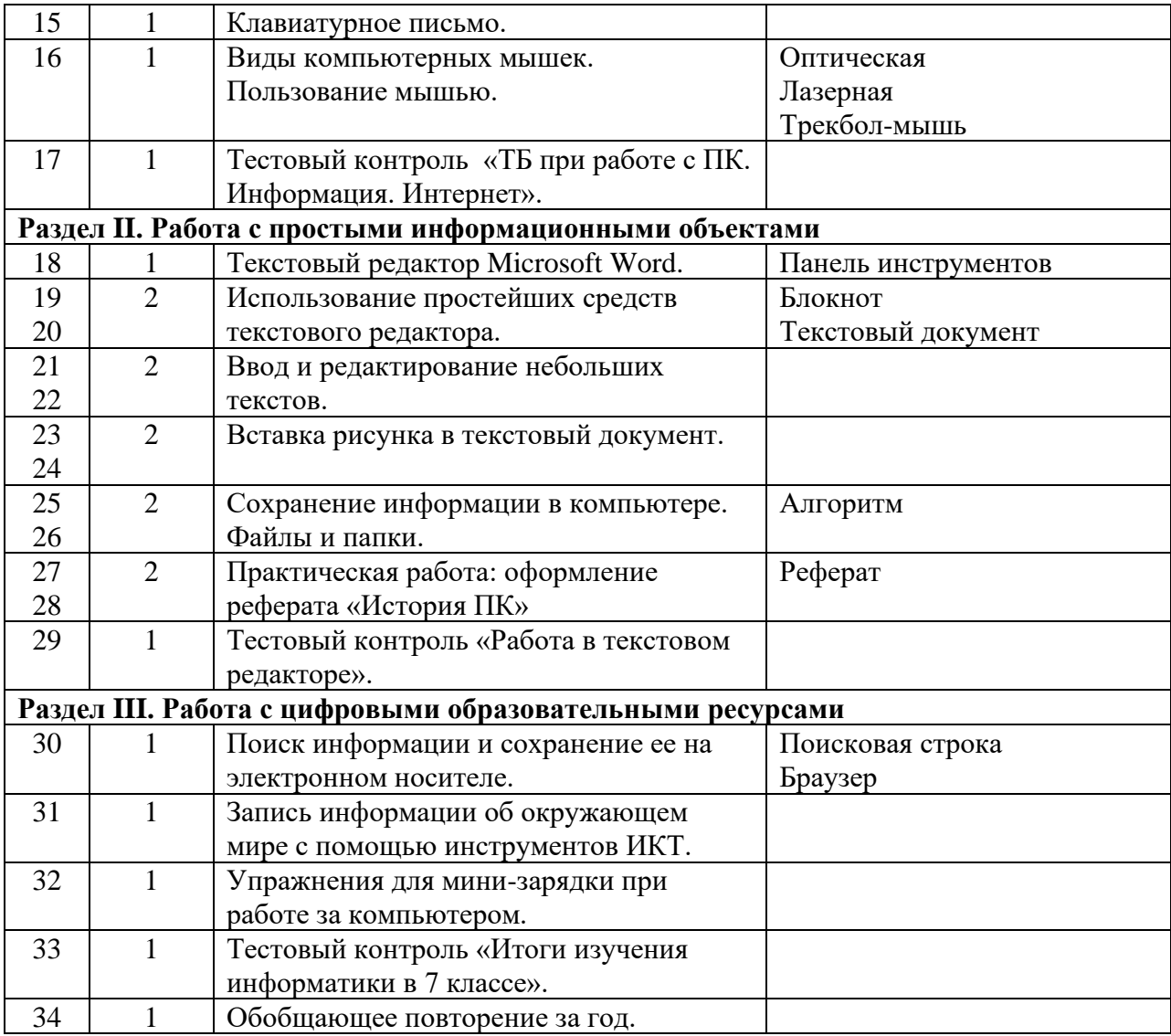

# **8 класс (34 часа)**

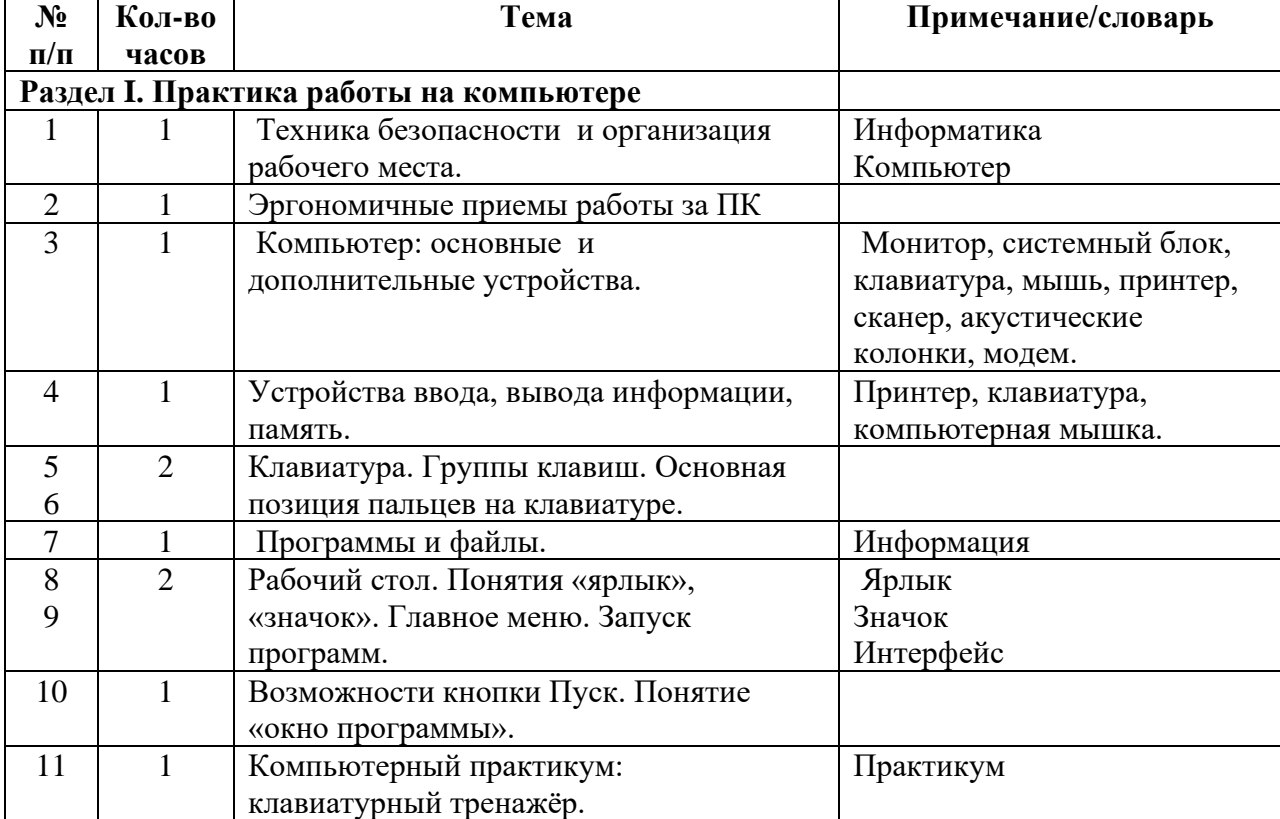

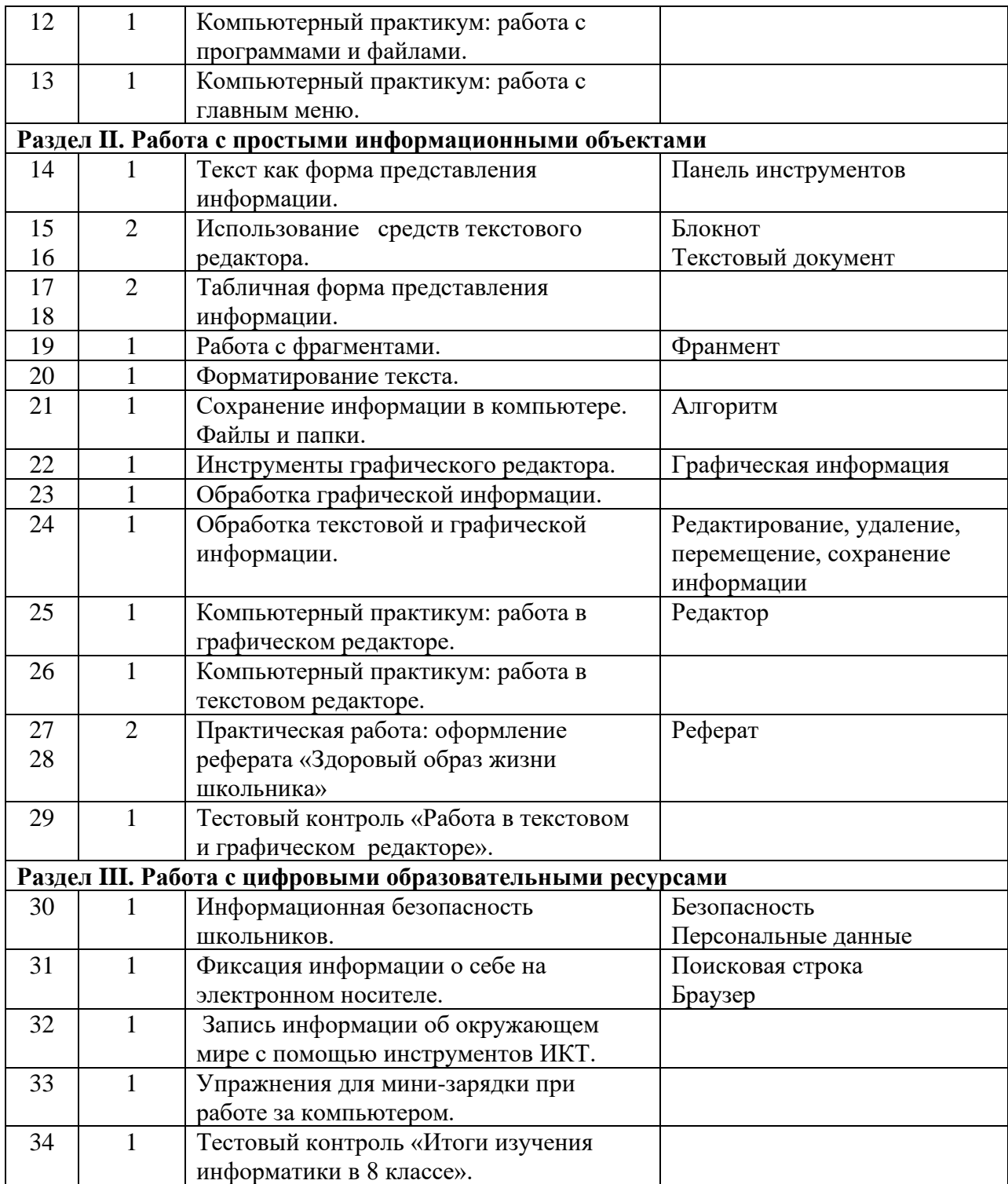

### **Календарно-тематическое планирование предмета «Информатика» 7-8 классы**

# **7а класс (33часа)**

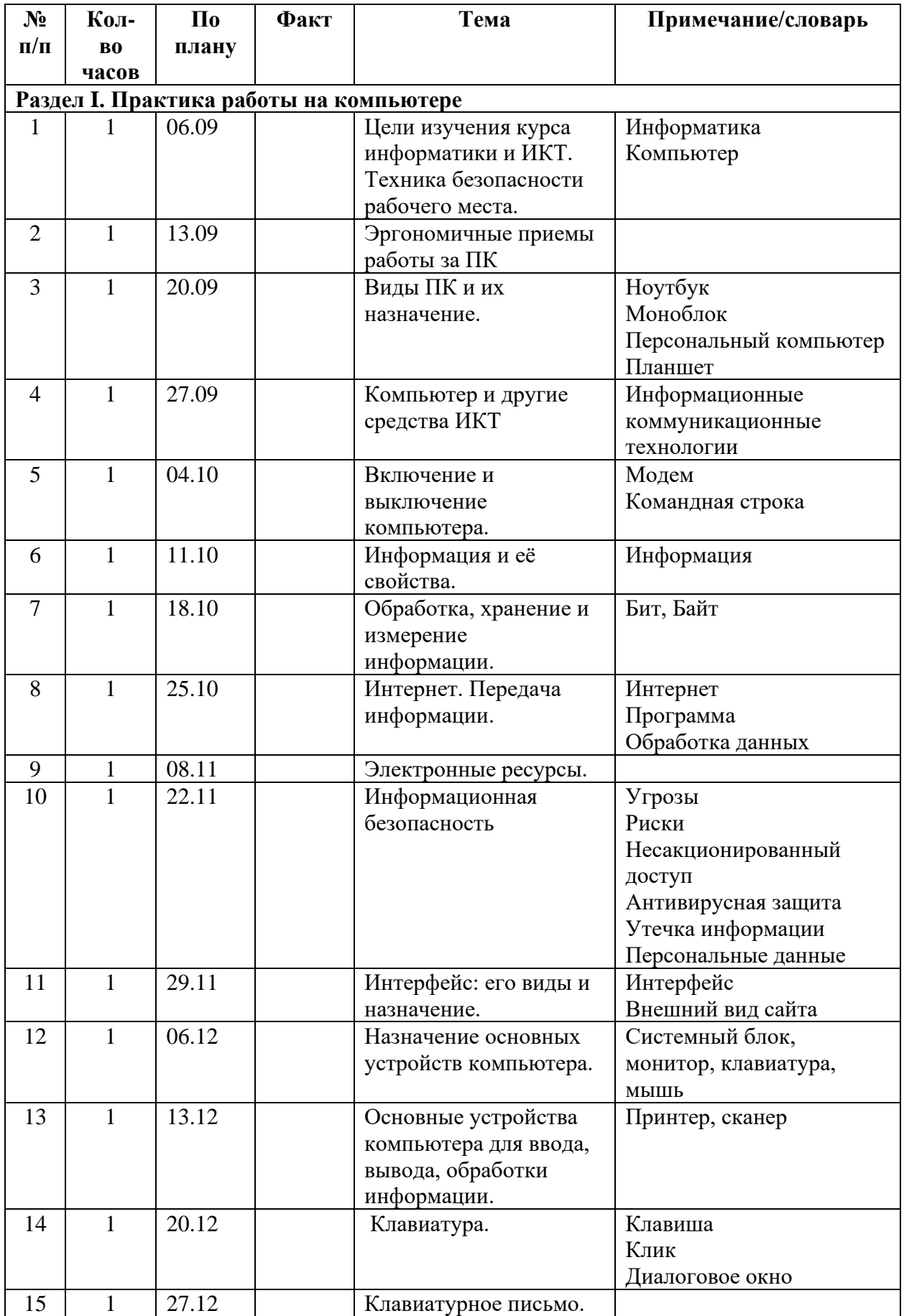

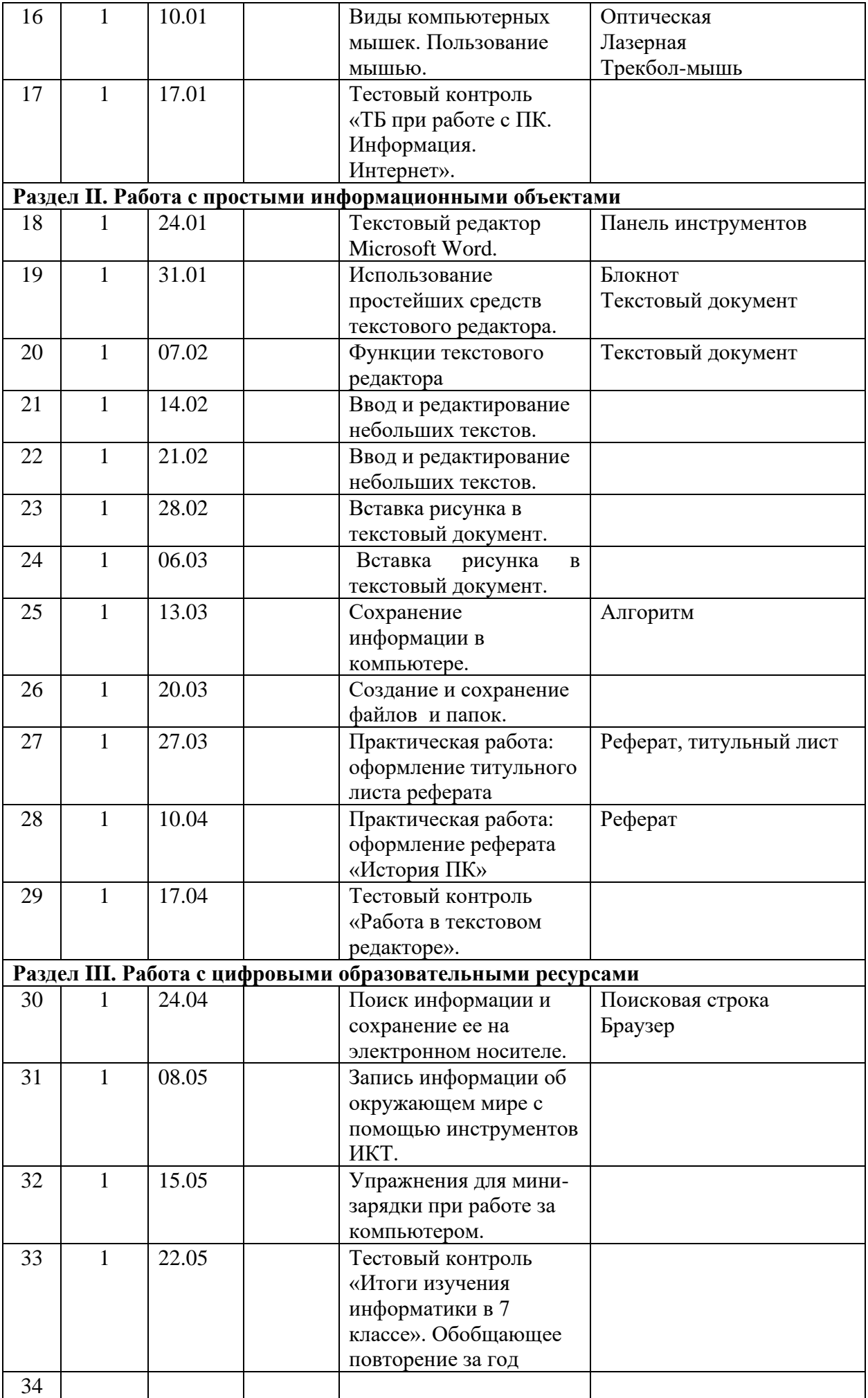

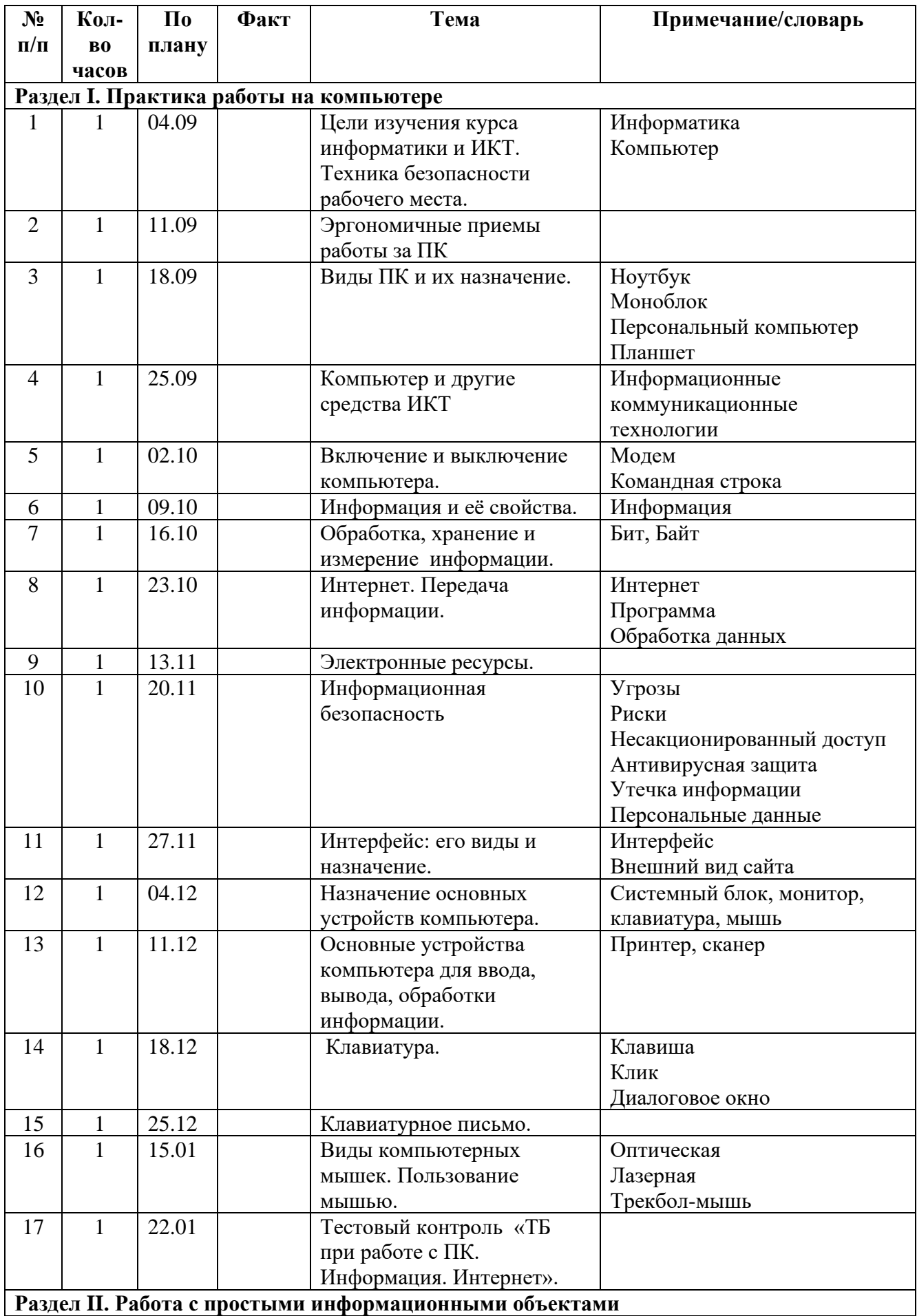

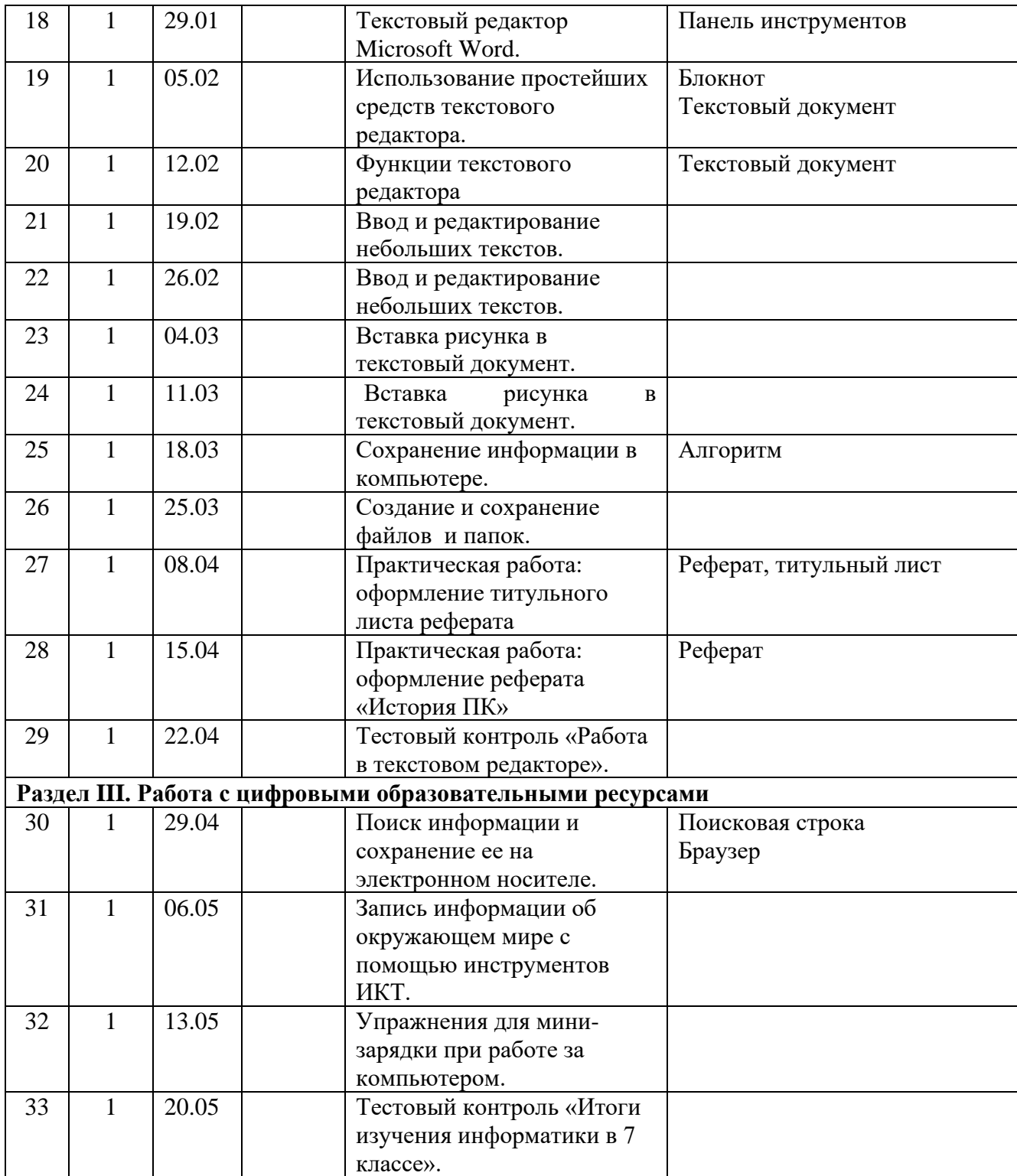

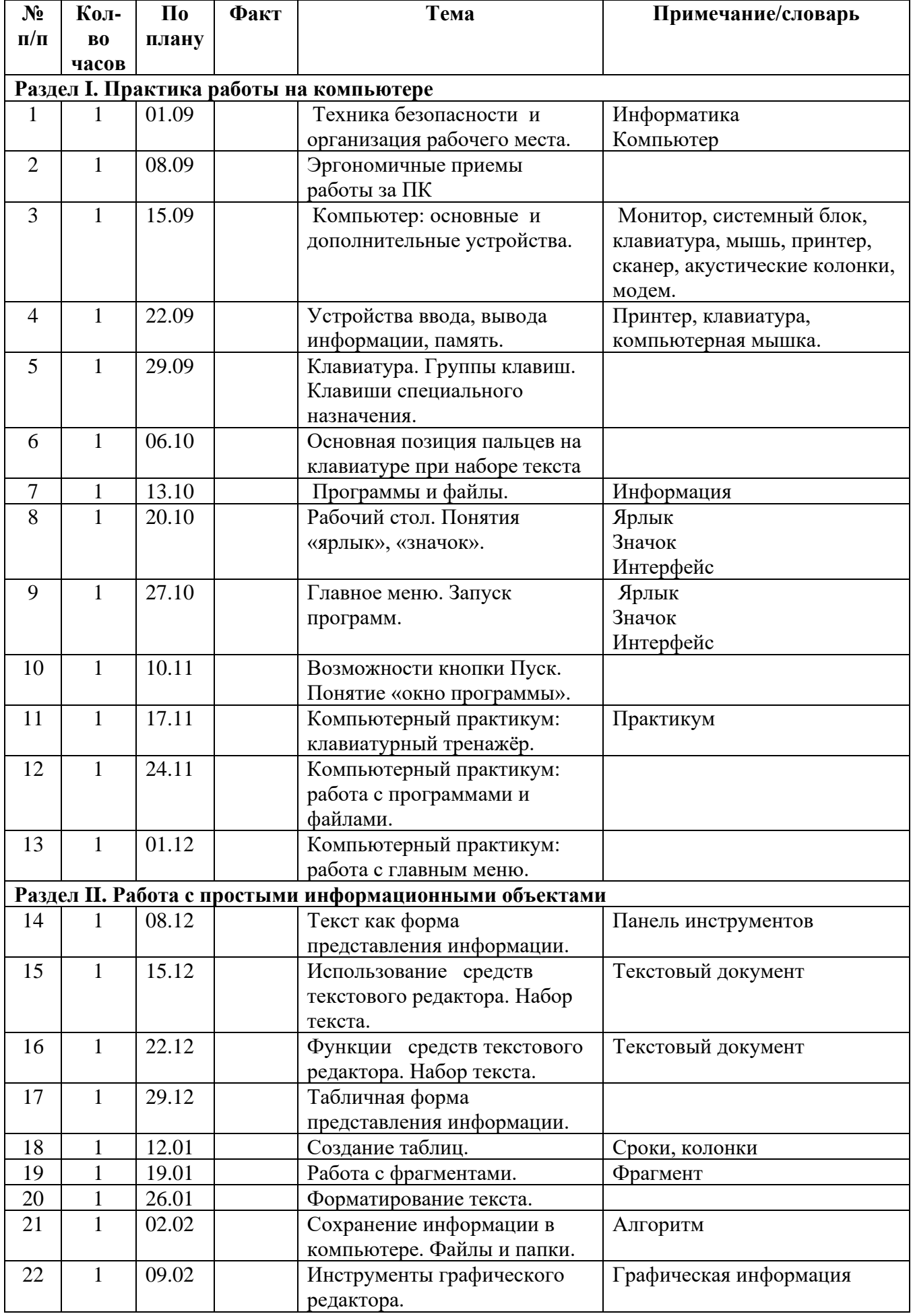

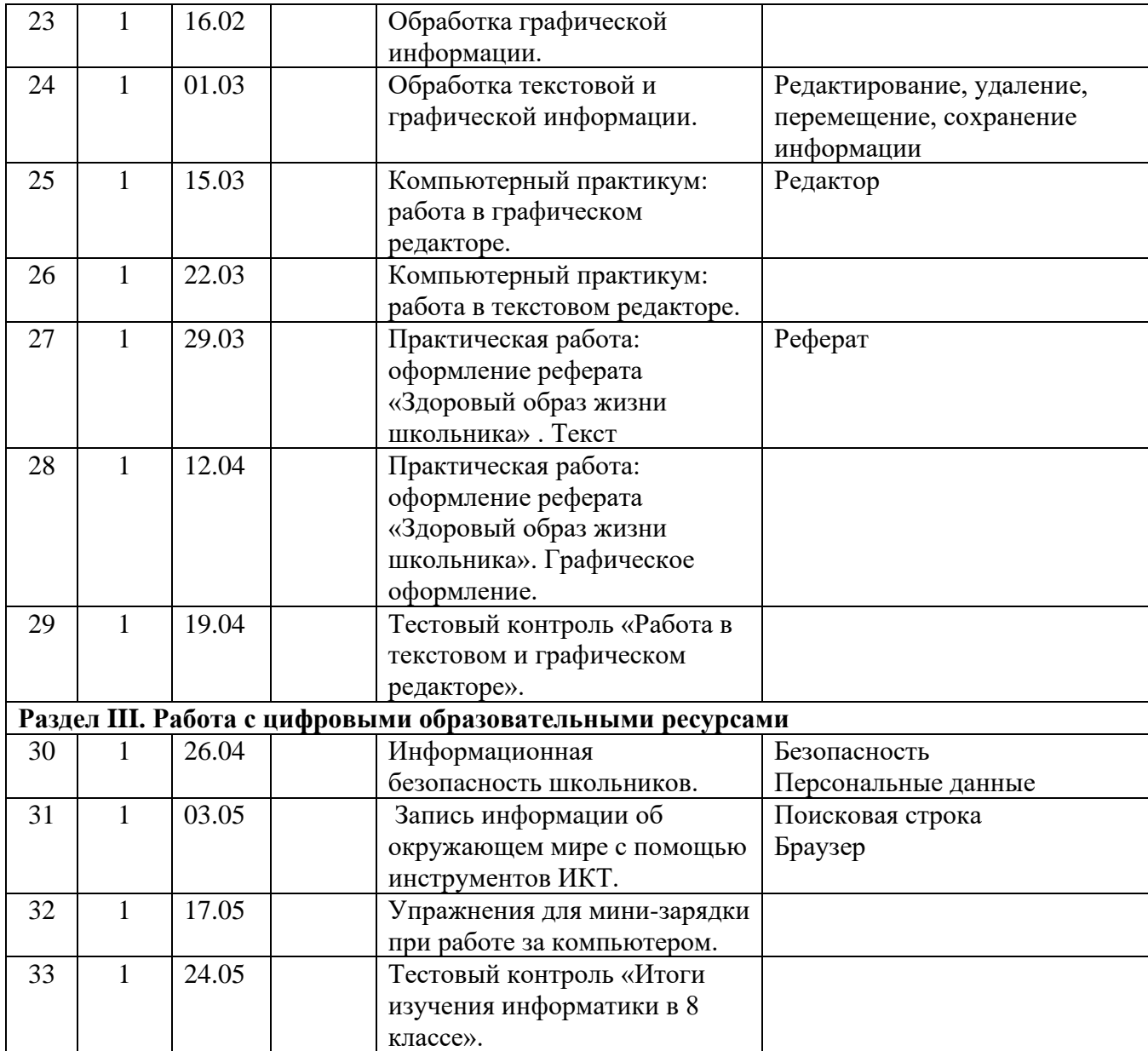

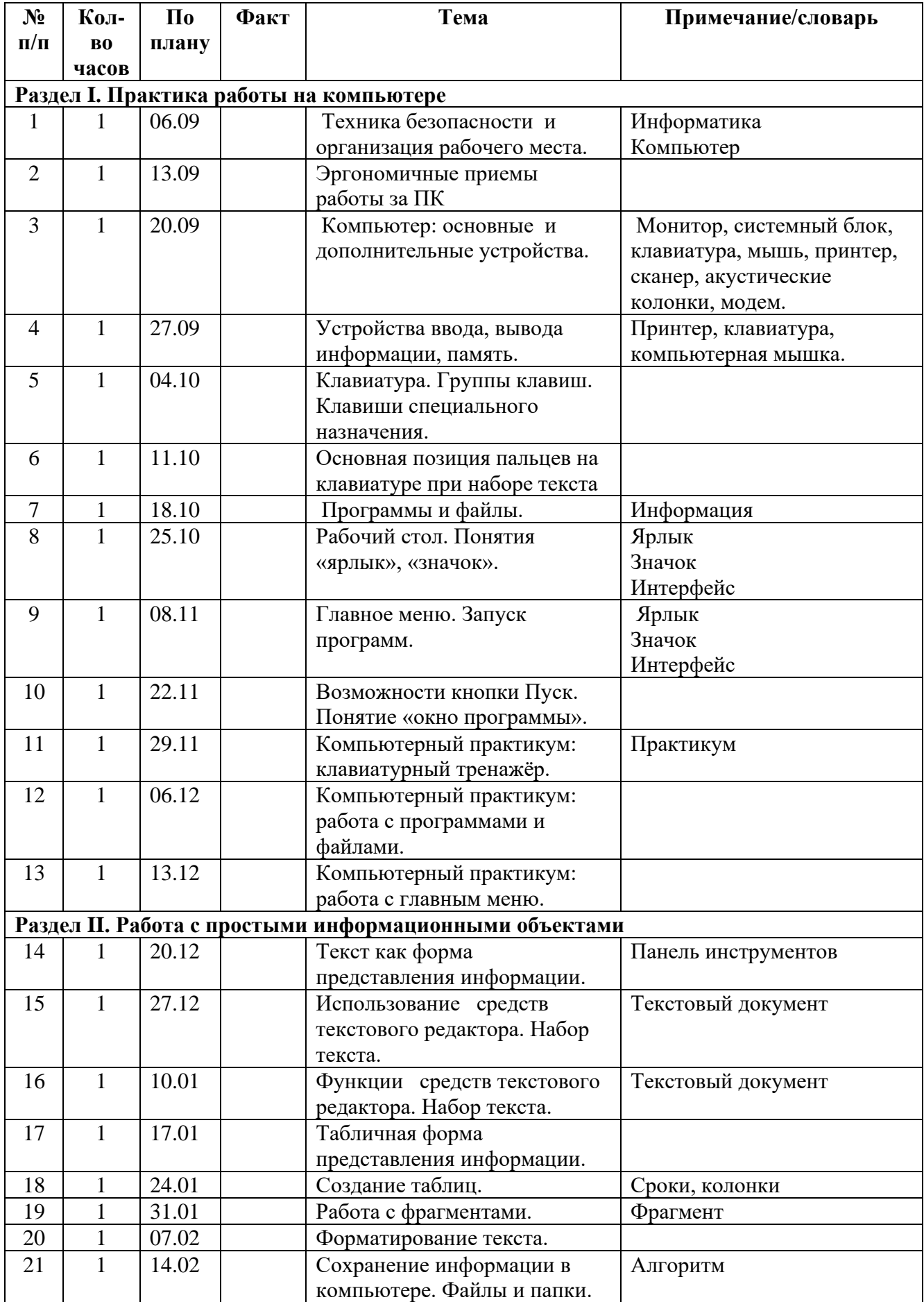

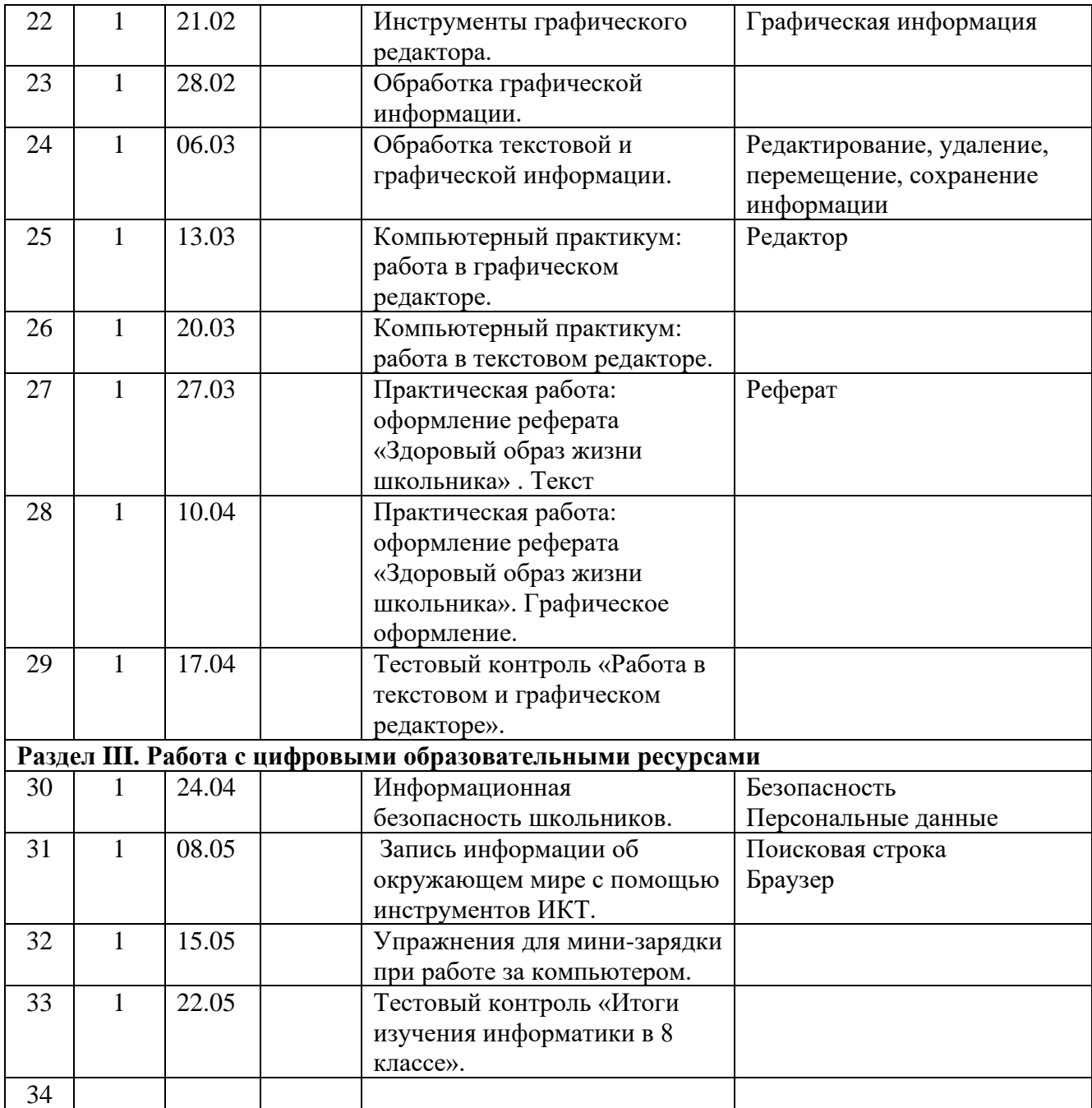

## **8в класс (33 часа)**

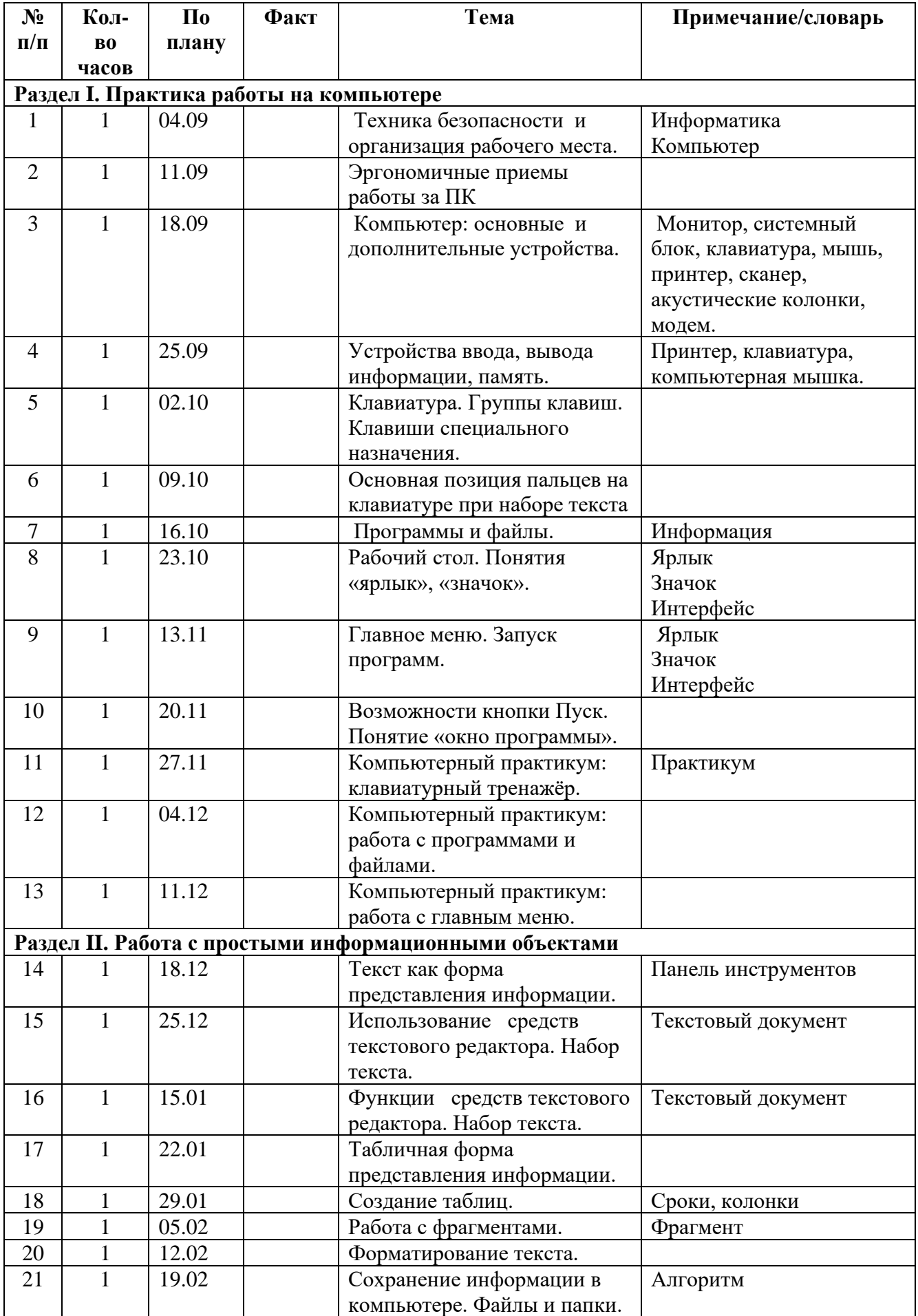

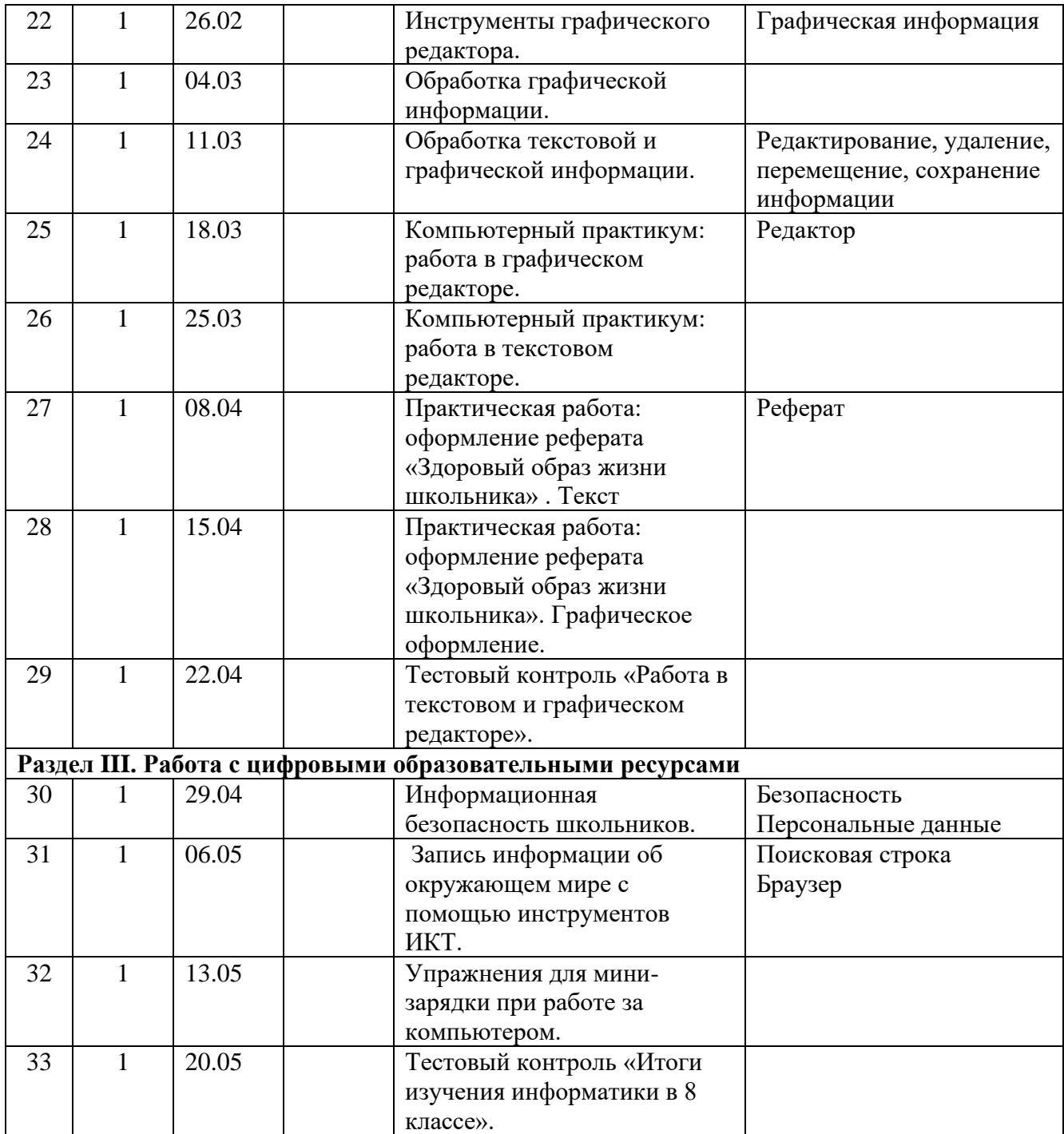

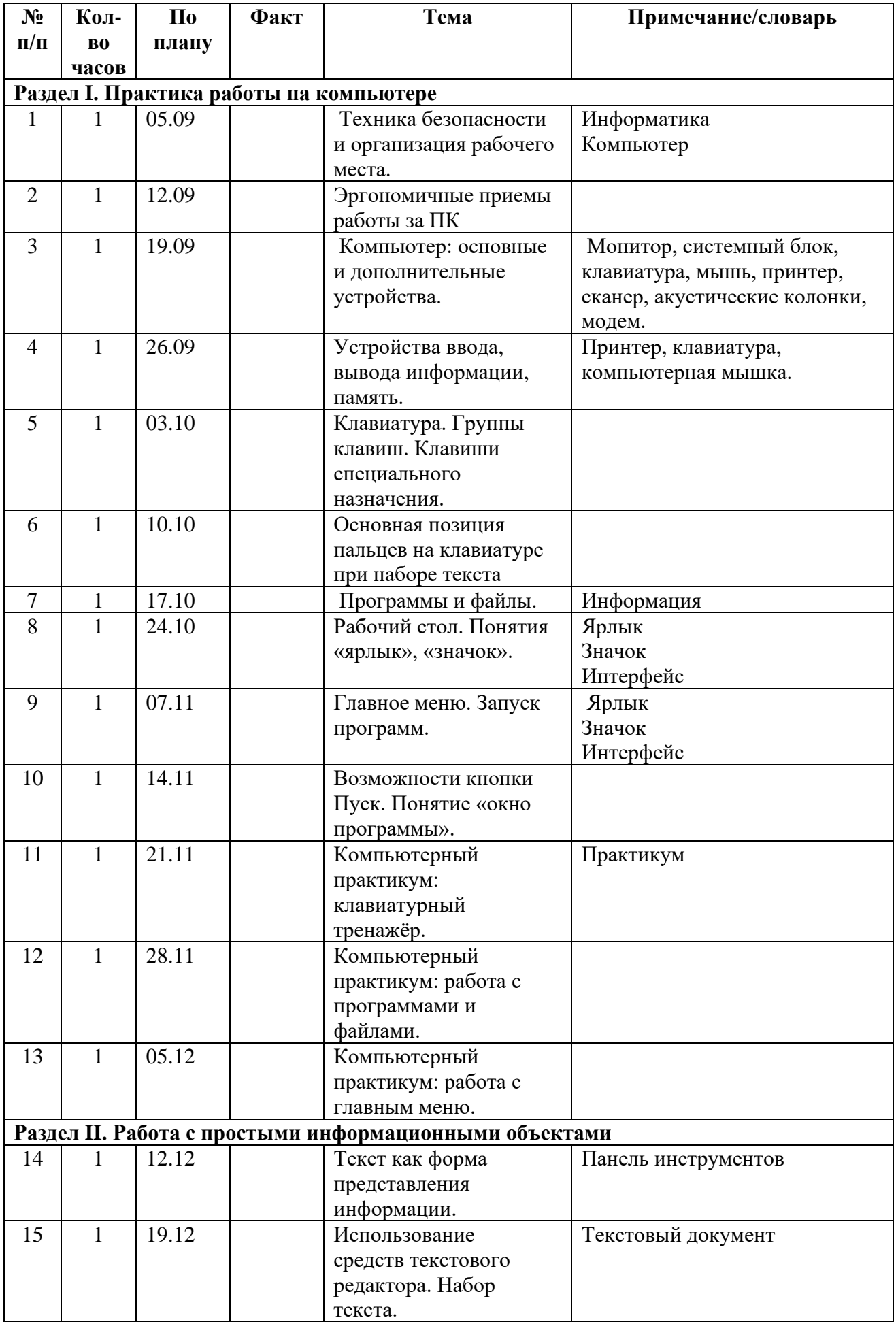

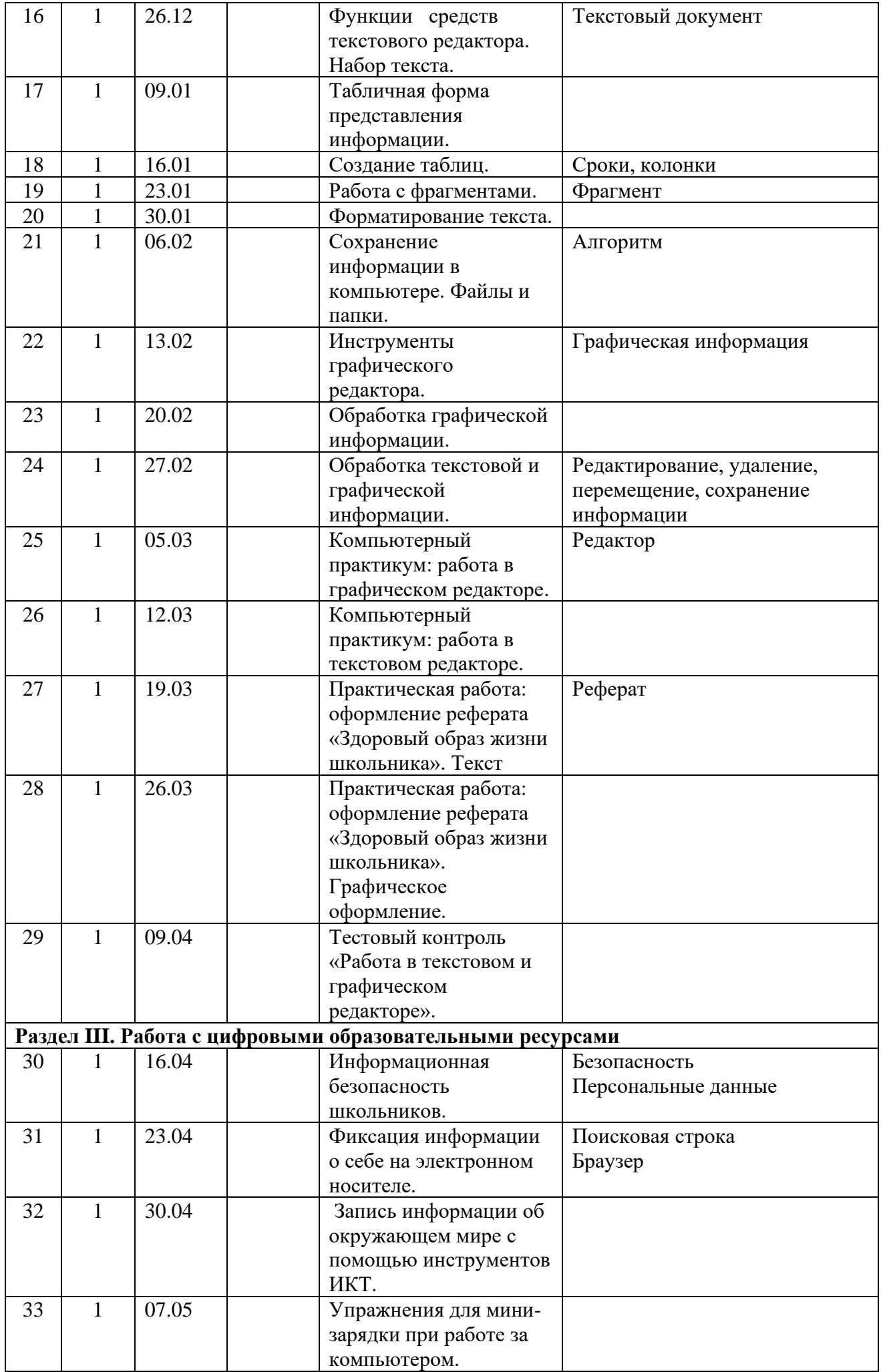

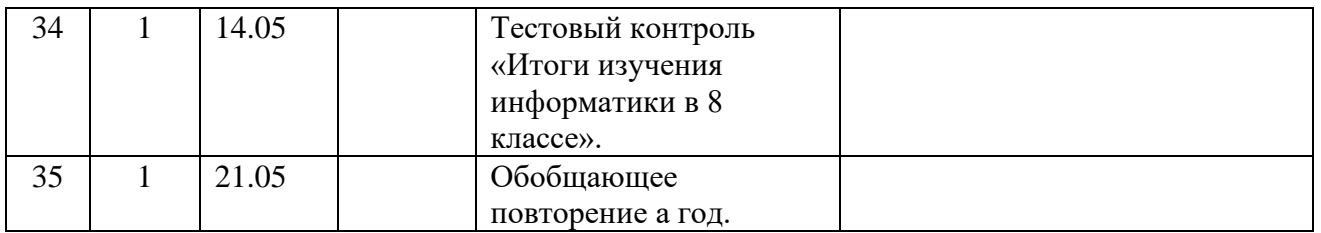

### **5. Информационно – методическое (ресурсное) обеспечение программы**

1. Босова Л.Л. Информатика. Учебник. – М.: БИНОМ. Лаборатория знаний, 2007.

2. Босова Л.Л. Босова А.Ю. Уроки информатики. Методическое пособие. – М.: БИНОМ. Лаборатория знаний, 2007.

3. Босова Л.Л. Набор цифровых образовательных ресурсов. – М.: БИНОМ. Лаборатория знаний, 2007.

5. Босова А.Ю., Босова Л.Л., Коломенская Ю.Г. Занимательные задачи по информатике. – М.: БИНОМ. Лаборатория знаний, 2010.

4. [http://school.edu.ru\catalog.asp](http://school.edu.ru/catalog.asp) - Российский образовательный портал.